# Statistik och dataanalys · sda123 cheat sheet

### **sda123**

är ett **R-paket** med hjälpfunktioner för kurserna Statistik och dataanalys I, II och II utvecklat vid Stockholms universitet.

De funktioner som används på **alla** tre av SDAI, II och III kurserna ligger först.

På senare sidor presenteras funktioner som enbart används på SDAII respektive SDAIII.

Kurssiffrorna på SDA-ikonen i övre hörnet av varje sida talar om vilka kurser sidan gäller för.

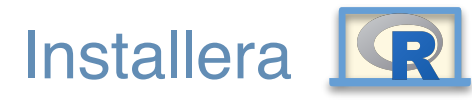

**Installera paketet (en gång per dator)**

install.packages("remotes") library(remotes) install\_github("StatisticsSU/sda123")

**Läsa in paketet (en gång per session)**

library(sda123)

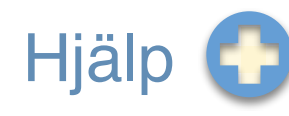

**Hjälpsidan för varje funktion nås genom frågetecken**

?reg\_summary

## Regression - utskrift  $\frac{1}{2}$

**Skriva ut regressionsresultat med ANOVA-tabell**

### Valfritt variabelnamn

fit  $\leq$  lm(mpg  $\sim$  hp, data = mtcars) reg\_summary(fit)

#### **PARAMETRAR**

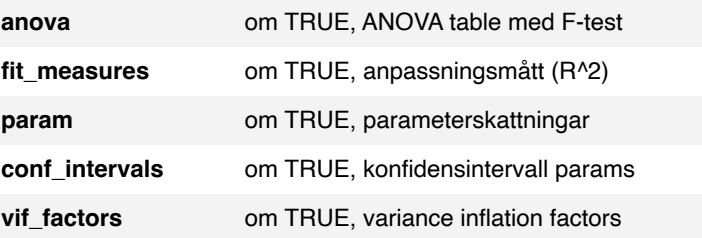

Prediktionsintervall

**Plotta prediktionsintervall för enkel regression**

reg\_predict(mpg  $\sim$  hp, data = mtcars) obs! enkel regression

#### **PARAMETRAR**

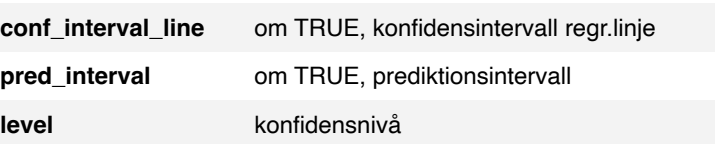

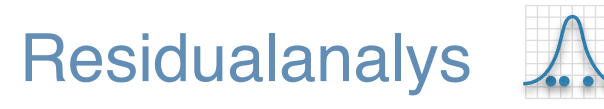

**Plotta residualer för att undersöka antaganden**

fit <- reg\_residuals(fit)

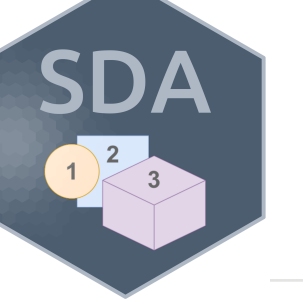

## Regression - simulering

**Simulera data från linjär multipel regression**

 $y = \beta_0 + \beta_1 x_1 + \ldots + \beta_p x_p + \varepsilon$ 

reg\_simulate( $n = 200$ , sigma\_eps = 1,  $betavector = (1, -1, 0.2)$ 

#### **PARAMETRAR (fler finns, se hjälpen)**

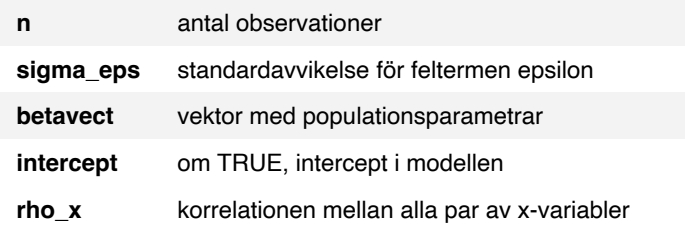

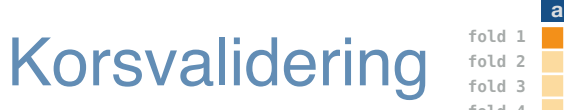

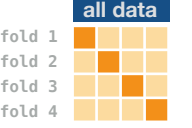

**K-fold korsvalidering av regressionsmodeller**

reg\_crossval(mpg  $\sim$  hp, data = mtcars,  $nfolds = 4$ 

#### **PARAMETRAR**

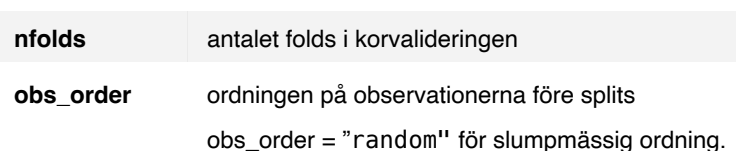

### Korrelationsanalys 10.8 0.3 **Parvisa korrelationer och test för korrelation** 0.7

corr\_matrix(data)

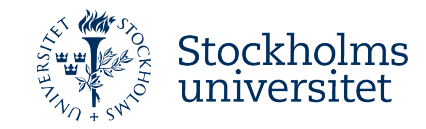

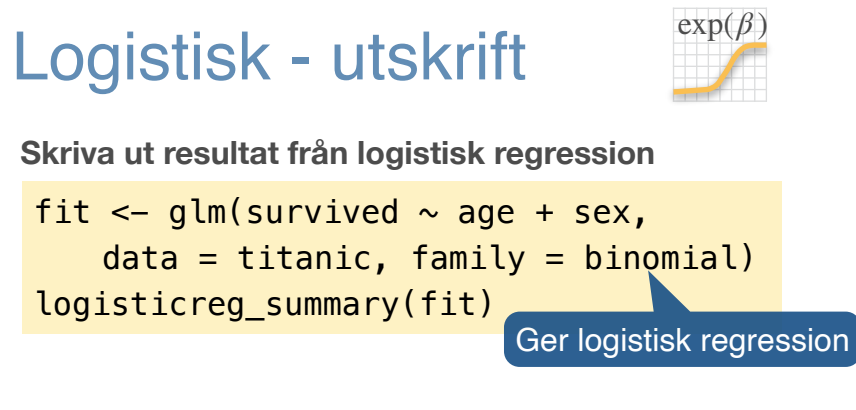

#### **PARAMETRAR**

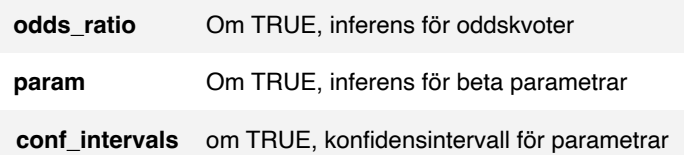

## Logistisk - simulering

#### **Simulera data från logistisk regression**

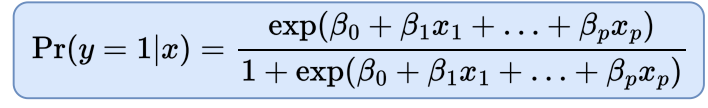

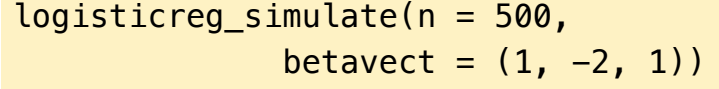

#### **PARAMETRAR**

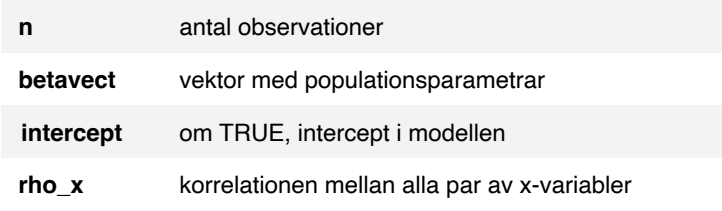

### AR(1) - simulering

**Simulera tidsserie från autoregressiv modell**

 $x = \sin A R1(n = 100, \text{phi} = 0.7)$ 

#### **PARAMETRAR**

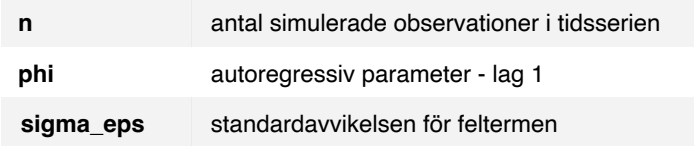

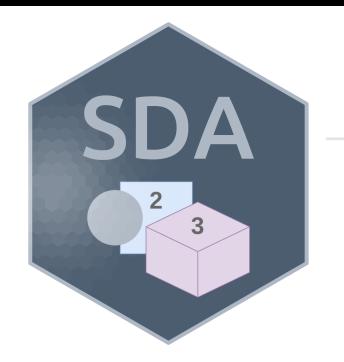

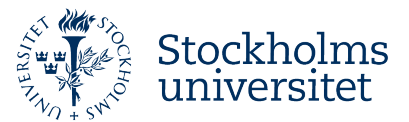

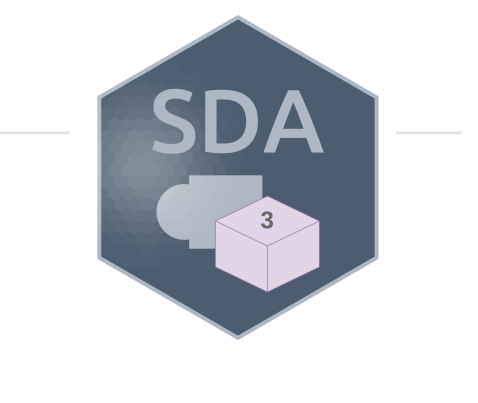

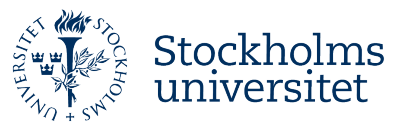